## **Computerized Escher Tessellations**

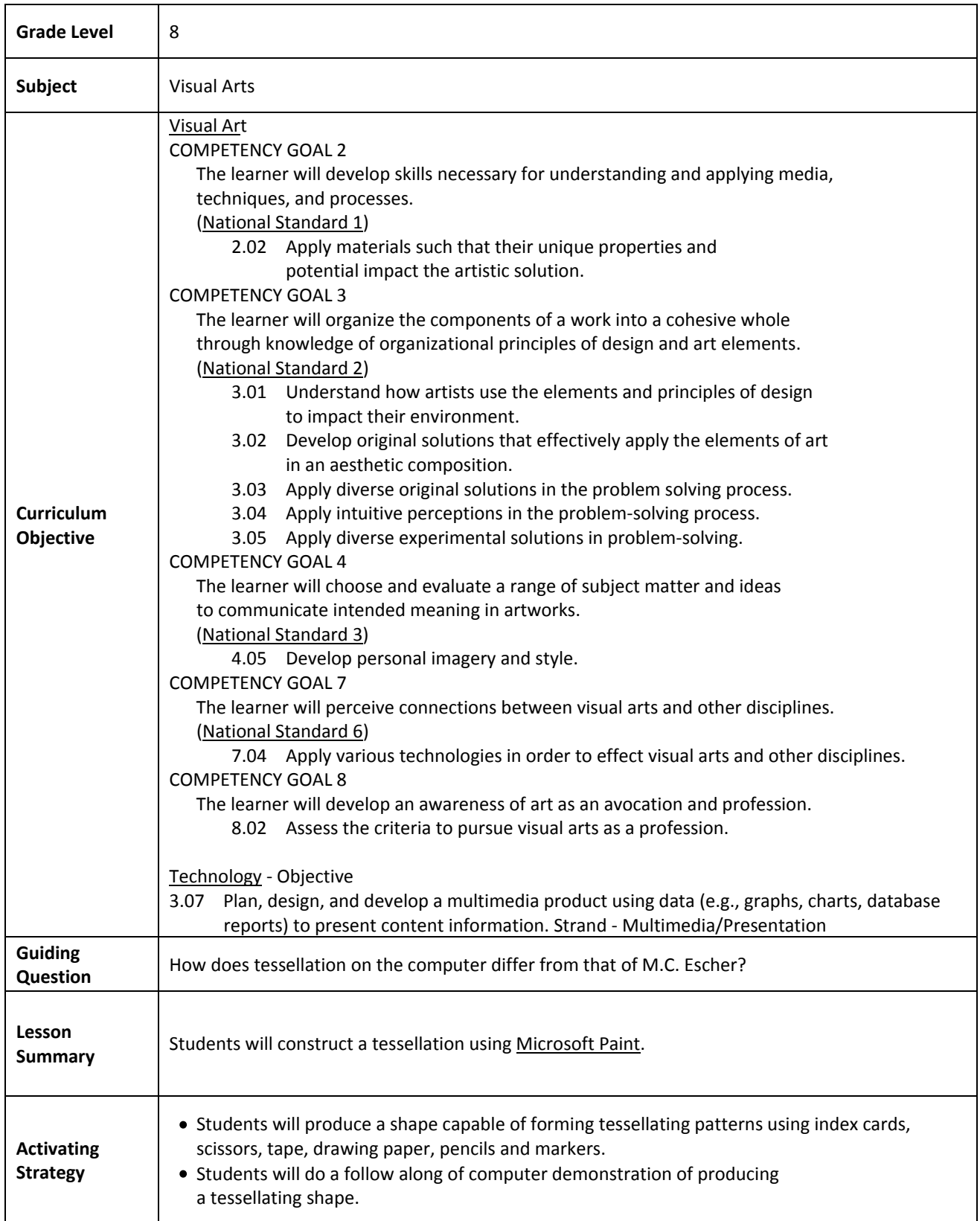

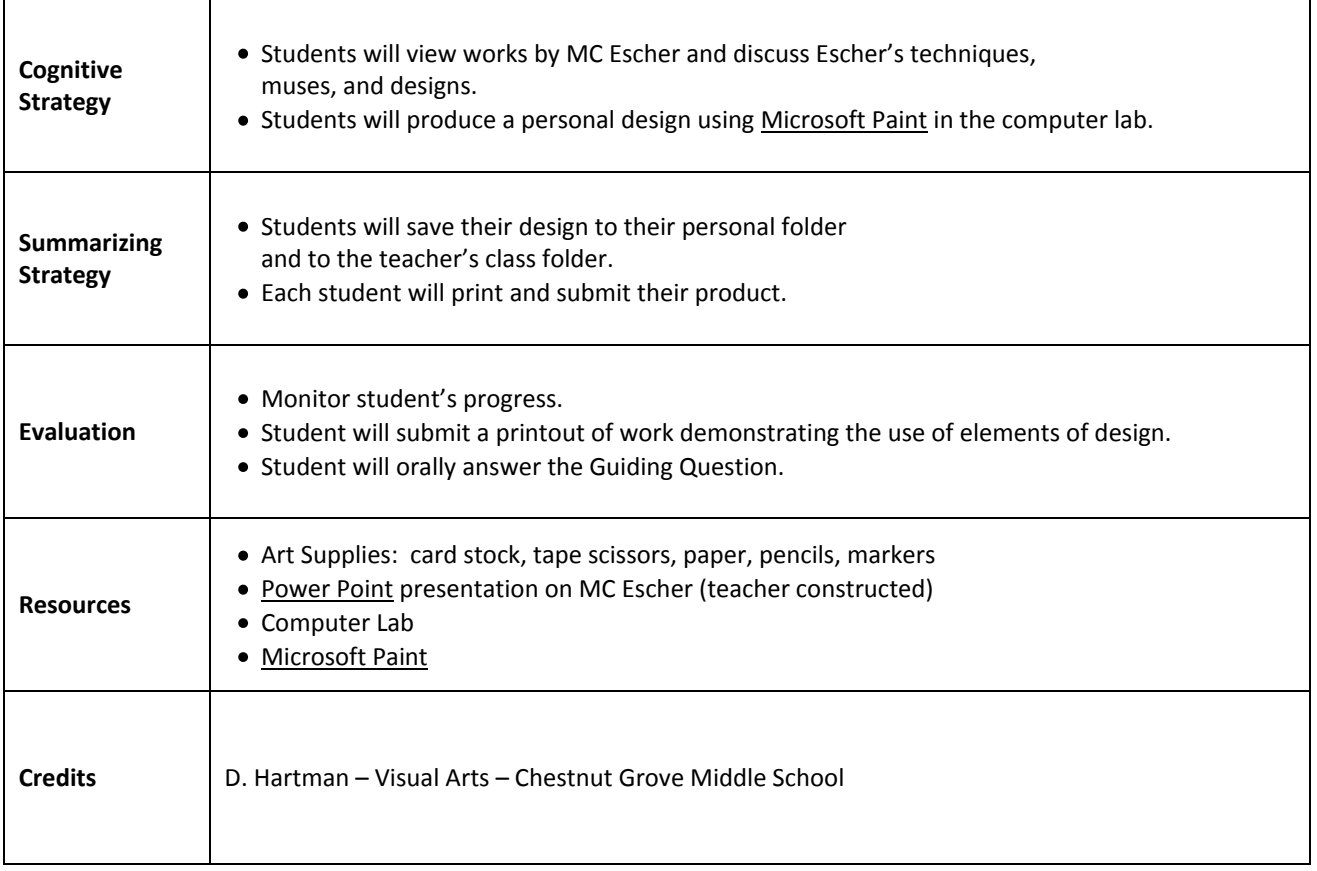